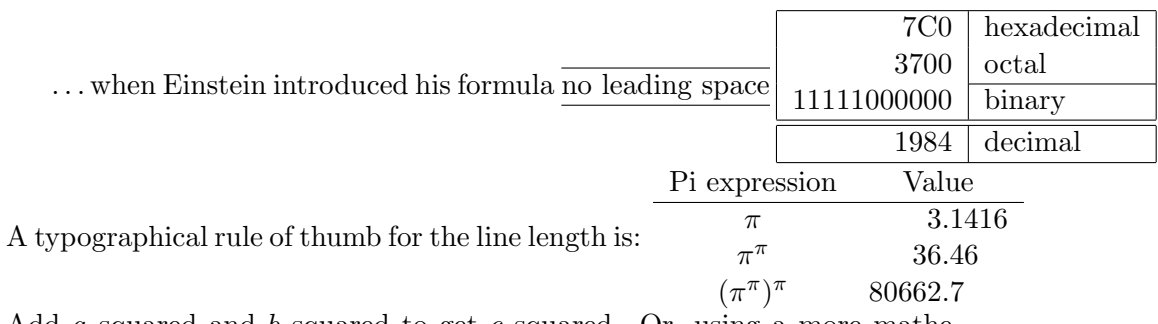

Add  $a$  squared and  $b$  squared to get  $c$  squared. Or, using a more mathematical approach:  $a^2 + b^2 = c^2$  Figure 1 is an example of Pop-Art. T<sub>E</sub>X is pronounced as  $\tau \epsilon \chi$ 

 $100~\mathrm{m}^3$  of water

 $100m^3$  of water This comes from my  $\heartsuit$ 

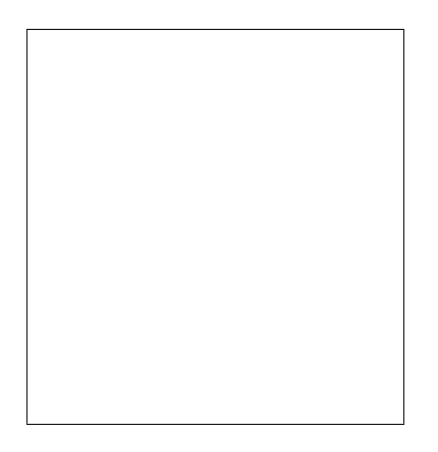

Figure 1: Five by Five in Centimetres.

On average, no line should be longer than 66 characters.

This is why LAT<sub>E</sub>X pages have such large borders by default and also why multicolumn print is used in newspapers. The **\ldots** command ...

```
10 PRINT "HELLO WORLD ";
20 GOTO 10
#include <iostream>
#include <iomanip>
#include <fstream>
using namespace std;
class monkey {
public:
```

```
bool hungry; //1(a) a bool hungry.
```

```
monkey(){cout << "Hello, I'm the constructor from class monkey that takes no input
monkey (bool something){cout << "Hello, I'm the constructor from class monkey that
\tilde{\ } monkey(){cout << "Hello, I'm the descructor from class monkey." << endl;}; //1(d)
void eatBanana () {cout << "Hello, I am the function eatBanana that takes no input
virtual void monkeyAround () {cout << "Hello, I'm the virtual function from class no
```
};

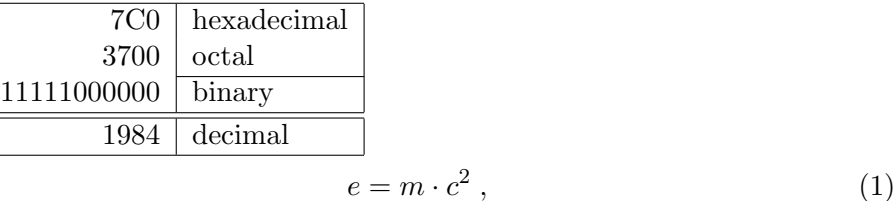

which is at the same time the most widely known A reference to this subsection looks like: see section on page 2. something and the least well understood physical formula. 0, 1, and  $-1$  ... from which follows Kirchhoffs current law:

$$
\sum_{k=1}^{n} I_k = 0.
$$
 (2)

Kirchhoffs voltage law can be derived ...... which has several advantages.

- 1. You can nest the list environments to your taste:
	- But it might start to look silly.
	- With a dash.
- 2. Therefore remember:

Stupid things will not become smart because they are in a list.

Smart things, though, can be presented beautifully in a list.

$$
I_D = I_F - I_R \tag{3}
$$

is the core of a very different transistor model. read/writer  $\mathfrak{C}3$  ead/write . . .